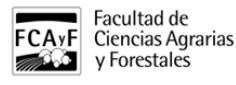

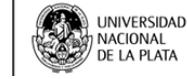

#### SISTEMAS UNLP

• ALUMNOS

## SIGEVA UNLP

<http://sigeva.unlp.edu.ar/auth/index.jsp> [1]

## **WEBPROYECTOS**

[https://secyt.presi.unlp.edu.ar/cyt\\_htm/WEBPROYECTOS/doAction?action=login\\_init](https://secyt.presi.unlp.edu.ar/cyt_htm/WEBPROYECTOS/doAction?action=login_init) [2]

## WEBJOVENES

[https://secyt.presi.unlp.edu.ar/cyt\\_htm/WEBJOVENES/doAction?action=login\\_init](https://secyt.presi.unlp.edu.ar/cyt_htm/WEBJOVENES/doAction?action=login_init) [3]

#### WEBVIAJES

[https://secyt.presi.unlp.edu.ar/cyt\\_htm/WEBVIAJES/doAction?action=login\\_init](https://secyt.presi.unlp.edu.ar/cyt_htm/WEBVIAJES/doAction?action=login_init) [4]

#### **SEDICI**

<http://sedici.unlp.edu.ar/> [5]

# SEDICI AYUDA A LOS INVESTIGADORES (COMO CARGAR EN SEDICI, ORCID, COMO PUBLICAR EN SITIOS WEB)

<http://sedici.unlp.edu.ar/pages/ayudaInvestigadores> [6]

**URL de origen:**<https://www.agro.unlp.edu.ar/alumnos/sistemas-unlp>

#### **Enlaces**

[1] http://sigeva.unlp.edu.ar/auth/index.jsp [2] https://secyt.presi.unlp.edu.ar/cyt\_htm/WEBPROYECTOS/doAction?action=login\_init [3] https://secyt.presi.unlp.edu.ar/cyt\_htm/WEBJOVENES/doAction?action=login\_init [4] https://secyt.presi.unlp.edu.ar/cyt\_htm/WEBVIAJES/doAction?action=login\_init [5] http://sedici.unlp.edu.ar/ [6] http://sedici.unlp.edu.ar/pages/ayudaInvestigadores